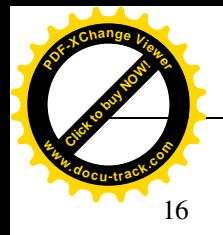

 $\eta$ 

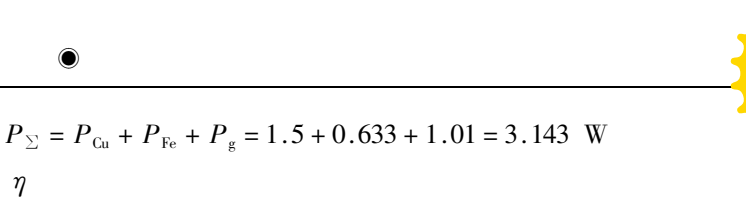

$$
\eta = \frac{P_{\text{T}}}{P_{\text{T}} + P_{\Sigma}} = \frac{55}{55 + 3.143} = 95\%
$$

$$
5-13
$$

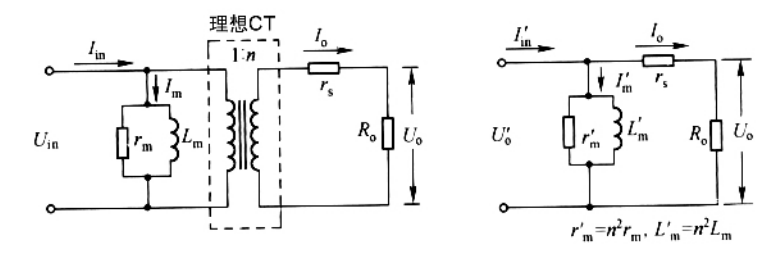

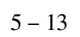

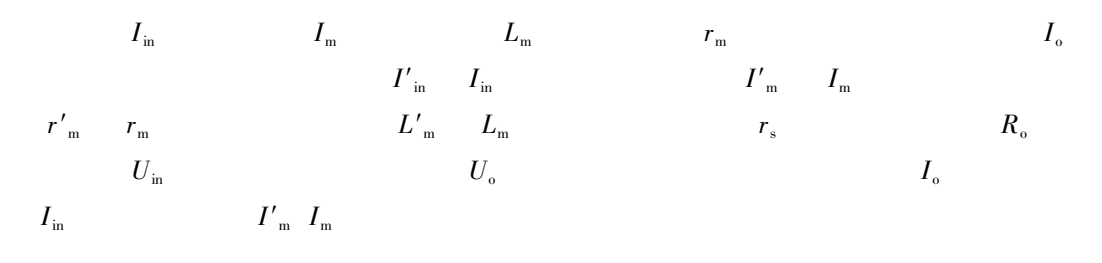

$$
U'_{o} = K_{f}fN_{s}B_{w}A_{e} \times 10^{-4}
$$
 5 - 52

 $5 - 13$ 

$$
U'_{o} = I_{o} \quad r_{s} + R_{o} \tag{5-53}
$$

 $5 - 52$  $5 - 53$ 

$$
A_e = \frac{r_s + R_o}{K_f N_s B_w} \times 10^4 \qquad 5-54
$$

791

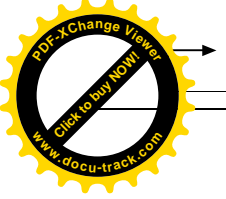

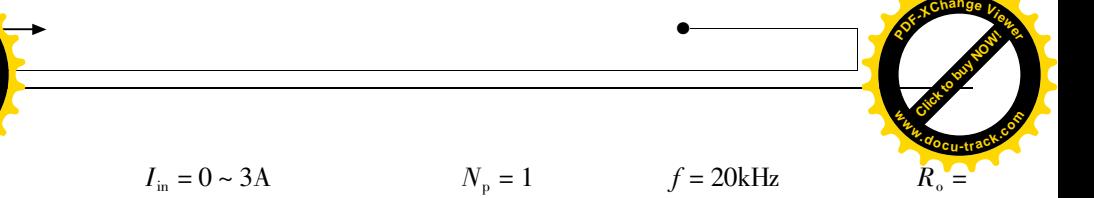

 $< 3\%$ 

 $1k\Omega$ 

 $U_{o} = 0 \sim 10V$ 

 $B_{\rm w} = 0.3T$ 

 $I_{\circ}$  $\mathbf 1$  $I_{\rm o} = \frac{U_{\rm o}}{R_{\rm o}} = \frac{10}{1000} = 0.01$  A  $N_{\rm s}$  $\overline{c}$  $N_s = \frac{I_{\text{in}} N_{\text{p}}}{I_{\text{o}}} = \frac{3 \times 1}{0.01} = 300$  $\mathfrak{Z}$  $A_e$  $r_{\rm s}$  +  $R_{\rm o}$   $I_{\rm o}$  $\bar{U}_{\mathrm{o}}+\bar{U}_{\mathrm{D}_{\mathrm{F}}}-\bar{U}_{\mathrm{D}_{\mathrm{F}}}$  $1V$  $A_{\rm e}$ 

$$
A_e = \frac{U_o + U_{D_F}}{K_f N_s B_w} \times 10^4 = \frac{10 + 1}{4 \times 20 \times 10^3 \times 300 \times 0.3} \times 10^4 = 0.0153 \text{ cm}^2
$$
  
5 - 26  $A_e$   
52402  $A_e = 0.022 \text{ cm}^2$   $AP = 0.01 \text{ cm}^4$   $MLT = 2.05 \text{ cm}$   $A_w = 0.4545 \text{ cm}^2$   $W_{\text{tFe}} =$ 

 $0.63kg$ 

|                |       | $A_{\rm s}$<br>$\text{cm}^2$ | AP<br>$\rm{cm}^4$ | MLT<br>cm | N/AWG   | Ω<br>$50^{\circ}$ C | $K_G$<br>$10^{-3}$ | $A_{\rm w}$<br>$\text{cm}^2$ | W,<br>Fe/Cu<br>kg | V<br>$\text{cm}^3$ | $A_{\epsilon}$<br>$\text{cm}^2$ |
|----------------|-------|------------------------------|-------------------|-----------|---------|---------------------|--------------------|------------------------------|-------------------|--------------------|---------------------------------|
| 1              | 52402 | 7.26                         | 0.01              | 2.05      | 302/30  | 2.35                |                    | 0.4545                       | 0.63/3.12         | 1.42               | 0.022                           |
| 2              | 52057 | 17.4                         | 0.0659            | 2.53      | 1017/30 | 9.78                |                    | 1.53                         | 2.05/13.1         | 4.98               | 0.043                           |
| 3              | 52167 | 31.5                         | 0.516             | 4.23      | 1000/30 | 16.1                |                    | 1.5                          | 20.9/19           | 11.9               | 0.343                           |
| $\overline{4}$ | 52038 | 65.9                         | 2.91              | 5.97      | 315/20  | 0.697               |                    | 4.24                         | 59.6/79.4         | 38.3               | 0.686                           |

 $5 - 26$ 

 $\overline{4}$ 

$$
0.75
$$
  
\n $A'_{w} = 0.75 \times A_{w} = 0.75 \times 0.4545 = 0.341$  cm<sup>2</sup>  
\n $75\%$   
\n $A'_{ws} = 0.75 \times A'_{w} = 0.75 \times 0.341 = 0.256$  cm<sup>2</sup>  
\n $A_{xs}$ 

$$
\mathbf{l}_{\mathrm{XS}}
$$

5

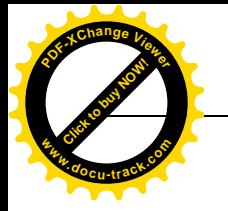

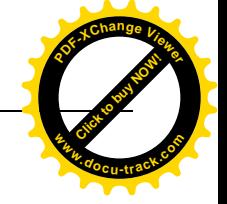

 $A_{\text{XS}} = \frac{A\prime_{\text{ws}}S_2}{N_{\text{s}}}$ 

 $S_2 = 0.6$ 

$$
A_{\text{XS}} = \frac{0.6 \times A'}{N_s} = \frac{0.6 \times 0.256}{300} = 0.000512 \text{ cm}^2
$$
  
\n5-22  $A_{\text{XS}}$  AWG  $31^*$   $A_x = 0.0005596 \text{cm}^2 \frac{\mu\Omega}{\text{cm}} = 4294.6$   
\n6  $r_s$   
\n $r_s = MLT \times N_s \times \frac{\mu\Omega}{\text{cm}} \times 10^{-6} = 2.05 \times 300 \times 4294.6 \times 10^{-6} = 2.64 \text{ }\Omega$   
\n $r_s/R_o = \frac{2.64}{1000} = 0.264\%$   
\n7  $P_o$   
\n $P_o = U_o + U_{D_p} I_o = 10 + 1 \times 0.01 = 0.11 \text{ W}$   
\n8  $P_{Fe}$   
\n $P_{Fe} < 3\% \times P_o = 0.0033 \text{ W}$   
\n9  $P_{Cu}$   
\n $P_{Cu} = I_o^2 r_s = 0.01^2 \times 2.64 = 0.000264 \text{ W}$   
\n10  $P_{\text{S}}$   
\n $P_{\text{S}} = P_{Cu} + P_{Fe} = 0.000264 + 0.0033 = 0.003564$   
\n11  $\eta$   
\n $\eta = \frac{P_o}{P_o + P_{\text{S}}} = \frac{0.11}{0.11 + 0.003564} = 97\%$ 

 $\frac{793}{2}$